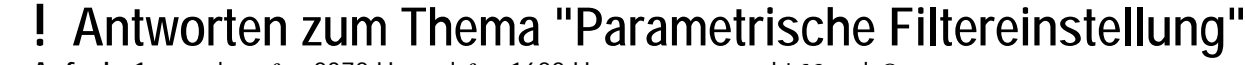

**Aufgabe1:** gegeben  $f_2$  = 2378 Hz und  $f_1$  = 1682 Hz; gesucht *N* und *Q*. Das Frequenzverhältnis ist  $y = f_2 / f_1 = 2378 / 1682 = 1,414 = 1/2$  Oktave  $B = f_2 - f_1 = 696$  Hz. *N* Oktaven heißt, dass  $v = 2^N$  ist.  $f_2 = 2^N \cdot f_1$  (Gl.1)

 $N = \frac{\log y}{1.414} = \frac{0.1504}{0.1504}$ *N* **=** –––– = ––––––––– = ––––––– = **0,5** (Bandbreite in Oktaven *N*) **(Gl.2)** UdK Berlin log 2 log 2 0,3010<br>Sengpiel Das geometrische Mittel der beide Das geometrische Mittel der beiden Grenzfrequenzen ist  $f_0 = \sqrt{f_1 \cdot f_2} = 2000 \text{ Hz}$ Der Gütefaktor ist definiert als: *Q* = *f*0 */ B* = 2000 / 696 = **2,87** (Gütefaktor *Q*) **(Gl.3)**

06.96  $F + A$ 

> **Aufgabe 2:** gegeben *N* = 2; gesucht: *Q*.  $f_0 = \sqrt{f_1 \cdot f_2}$  aus (Gl.1)  $f_0 = \sqrt{f_1 (2^N \cdot f_1)}$   $f_0 = f_1 \cdot \sqrt{2^N}$ aus (Gl.1 und 3)  $Q = \frac{f_0}{f_1 + \sqrt{2^N}}$  $f_2 - f_1$  2<sup>*N*</sup> ·  $f_1 - f_1$  $\sqrt{2^N}$   $\sqrt{2^2}$  2 **Q =** –––––– = ––––– = –– = **0,6667** (Gütefaktor *Q*) **(Gl.4)**  $2^N - 1$  2<sup>2</sup> – 1 3

**Aufgabe 3:** gegeben  $Q = 0.92$ ; gesucht *N*. (Gl.4) muss nach *N* aufgelöst werden. (Das ist nicht einfach).  $\sqrt{2^N} = Q(2^N - 1)$   $y = 2^N$   $\sqrt{y} = Q(y - 1)$ quadriert ergibt:  $y = Q^2(y^2 - 2y + 1);$   $y^2 - ((2 Q^2 + 1) / Q^2) y + 1 = 0$  (Quadratische Gleichung)  $2 Q^2 + 1 \rightarrow$   $(2 Q^2 + 1) Q^2$ ? *y* = ––––––– ± –––––––––––– **– 1** = 1,5907 + 1,2371 = 2,828 (Frequenzverhältnis y)  $2 Q^2$  **4** – ergibt 1/*y* log *y* log 2,828 0,4515 aus (Gl.2): *N* **=** ––––– = –––––––– = ––––––– = **1,5** (Bandbreite in Oktaven *N*) **(Gl.5)** log 2 log 2 0,3010 **Aufgabe 4:** gegeben  $f_0 = 4000$  Hz und  $B = 1000$  Hz; gesucht:  $f_2$  und  $f_1$ .  $B = f_2 - f_1$   $f_2 = f_1 + B$   $f_0 = \sqrt{f_1 \cdot f_2}$  $f_0 = \sqrt{f_1 (f_1 + B)} = \sqrt{f_1^2 + f_1 \cdot B}$  $f_0^2 = f_1^2 + B \cdot f_1$   $f_1^2 + B \cdot f_1 - f_0^2 = 0$  (Quadratische Gleichung)  $f_1$  = – *B* /2  $\pm$   $\sqrt{(B\,2)^2 + f_0^2}$  = – 500 + 4031 = **3531 Hz** (untere Grenzfrequenz  $f_1$ ) + ergibt  $f_1$  $f_2 = f_1 + B = 3531 + 1000 = 4531$  Hz (obere Grenzfrequenz  $f_2$ ) **Aufgabe 5:** gegeben  $f_0 = 500$  Hz und  $N = 0.714$ ; gesucht  $f_2$  und  $f_1$ . Die obere und untere Grenzfrequenz liegen im Abstand von ±*N/*2 Oktaven rechts und links von der Mittenfrequenz. *N*/2 = 0,357.  $f_2 = f_0 \cdot 2^{N/2} = 500 \cdot 2^{+0.357} = 640.4 \text{ Hz}$  (obere Grenzfrequenz  $f_2$ )  $f_1 = f_0 \cdot 2^{-N/2} = 500 \cdot 2^{-0.357} = 390.4 \text{ Hz}$  (untere Grenzfrequenz  $f_1$ ) Zur Probe kann man *N* berechnen.  $N = \frac{\log (f_2 / f_1)}{\log 2} = \frac{\log (640.4 / 390.4)}{\log 2} = 0.714$  (Bandbreite in Okt. *N*) **Aufgabe 6:** gegeben  $f_2$  = 10000 Hz und  $f_1$  = 1000 Hz; gesucht  $f_0$ .  $f_0 = \sqrt{f_1 \cdot f_2} = \sqrt{1000 \cdot 10000} = 3162 \text{ Hz}$  (Mittenfrequenz  $f_0$ ) **Aufgabe 7:** gegeben  $f_1 = 2000$  Hz und  $y = f_2 / f_1 = \sqrt{2}$ ; gesucht  $f_2$ .  $f_2 = f_1 \cdot \sqrt{2} = 2000 \cdot 1{,}414 = 2828 \text{ Hz}$  (obere Grenzfrequenz  $f_2$ ) **Aufgabe 8:** gegeben  $f_0 = 4000$  Hz und  $B = 2800$  Hz; gesucht *Q*. **Q =** *f*<sup>0</sup> */ B* = 4000 */* 2800 = **1,43** (Gütefaktor *Q*) **Aufgabe 9:** gegeben  $f_1 = 30$  Hz und  $B = 15970$  Hz; gesucht  $f_0$ .  $B = f_2 - f_1$  *f*<sub>2</sub> = *B* + *f*<sub>1</sub> = 15970 + 30 = 16000 Hz  $f_0 = \sqrt{f_1 \cdot f_2} = \sqrt{30 \cdot 16000} = 692.8 \text{ Hz}$  (Mittenfrequenz  $f_0$ )